# **Starbucks Locator**

**David M. Levinson,Kevin J. Krizek**

 The 2018 Starbucks Directory Barb H,2017-12-25 The 2018 Starbucks Directory is a list of over 11,000 Starbucks locations; from A to Z. If your goal is to visit each location, then this book is for you.

 **Why Software Sucks-- and what You Can Do about it** David S. Platt,2007 I've just finished reading the best computer book [ Why Software Sucks...] since I last re-read one of mine and I wanted to pass along the good word. . . . Put this one on your must-have list if you have software, love software, hate programmers, or even ARE a programmer, because Mr. Platt (who teaches programming) has set out to puncture the bloated egos of all those who think that just because they can write a program, they can make it easy to use. . . . This book is funny, but it is also an important wake-up call for software companies that want to reduce the size of their customer support bills. If you were ever stuck for an answer to the question, 'Why do good programmers make such awful software?' this book holds the answer. -- John McCormick, Locksmith columnist, TechRepublic.com I must say first, I don't get many computing manuscripts that make me laugh out loud. Between the laughs, Dave Platt delivers some very interesting insight and perspective, all in a lucid and engaging style. I don't get much of that either! -- Henry Leitner, assistant dean for information technology and senior lecturer on computer science, Harvard University A riotous book for all of us downtrodden computer users, written in language that we understand. -- Stacy Baratelli, author's barber David's unique take on the problems that bedevil software creation made me think about the process in new ways. If you care about the quality of the software you create or use, read this book. -- Dave Chappell, principal, Chappell & Associates I began to read it in my office but stopped before I reached the bottom of the first page. I couldn't keep a grin off my face! I'll enjoy it after I go back home and find a safe place to read. -- Tsukasa Makino, IT manager David explains,

in terms that my mother-in-law can understand, why the software we use today can be so frustrating, even dangerous at times, and gives us some real ideas on what we can do about it. -- Jim Brosseau, Clarrus Consulting Group, Inc. A Book for Anyone Who Uses a Computer Today...and Just Wants to Scream! Today's software sucks. There's no other good way to say it. It's unsafe, allowing criminal programs to creep through the Internet wires into our very bedrooms. It's unreliable, crashing when we need it most, wiping out hours or days of work with no way to get it back. And it's hard to use, requiring large amounts of head-banging to figure out the simplest operations. It's no secret that software sucks. You know that from personal experience, whether you use computers for work or personal tasks. In this book, programming insider David Platt explains why that's the case and, more importantly, why it doesn't have to be that way. And he explains it in plain, jargon-free English that's a joy to read, using real-world examples with which you're already familiar. In the end, he suggests what you, as a typical user, without a technical background, can do about this sad state of our software--how you, as an informed consumer, don't have to take the abuse that bad software dishes out. As you might expect from the book's title, Dave's expose is laced with humor--sometimes outrageous, but always dead on. You'll laugh out loud as you recall incidents with your own software that made you cry. You'll slap your thigh with the same hand that so often pounded your computer desk and wished it was a bad programmer's face. But Dave hasn't written this book just for laughs. He's written it to give long-overdue voice to your own discovery--that software does, indeed, suck, but it shouldn't.

**Planning for Place and Plexus** David M. Levinson, Kevin J. Krizek,2007-12-14 Planning for Place and Plexus provides a fresh and unique perspective on metropolitan land use and transport networks, challenging current planning strategies and offering frameworks to understand and evaluate policy. The book suggests actions for the future urban growth of metropolitan areas and includes current and cutting edge theory, findings, and recommendations which are cleverly illustrated throughout using international examples.

 **Absolute Beginner's Guide to Wi-Fi Wireless Networking** Harold Davis,2004 Provides information on wireless networking, covering such topics as 802.11 standards, hotspots, and setting up a wireless network.

 **Catching the Catfishers** Tyler Cohen Wood,2014-04-21 Your online identity is quickly becoming more crucial to your personal and professional success than in-person communications.But most of us don't understand this digital Wild West and the dangers that lurk around every corner. Most of us are unaware of the digital bread crumbs that we leave behind with every post, and how easy it is for a person with malicious intent to harm us.Catching the Catfishers is for every user of social media, teaching you how to:Safely and successfully navigate the online world.Protect yourself and your children from online predators, cyber stalkers, and chat-room bullies.Detect if someone is not who he or she claims to be.Learn what digital bread crumbs you leave behind and how to clean them up.Control your own online identity.Use social media to find the right relationship, employee, or anything else you are looking for.

#### **CIO** ,2001-03-15

 **Converge** Ray Velez,Bob W. Lord,2013-04-11 The leaders of Razorfish share their strategies for merging marketing and IT To create rich, technologically enabled experiences, enterprises need close collaboration between marketing and IT. Converge explains how the merging of technology, media, and creativity is revolutionizing marketing and business strategy. The CEO and CTO of Razorfish, one of the world's largest digital marketing agencies, give their unique perspective on how to thrive in this age of disruption. Converge shares their first-hand experience working closely with global brands—including AXE, Intel, Samsung, and

Kellogg—to solve business problems at the collision point between media, technology, and marketing. With in-depth looks at cloud computing, data- and API-enabled creativity, ubiquitous computing, and more, Converge presents a roadmap to success. Explains how to organize for innovation within your own organization by applying the principles of agile development across your business Details how to create a religion around convergence, explaining how to tell the story throughout the organization Outlines how to adapt processes to keep up with and take advantage of rapid technological change A book by practitioners for practitioners, Converge is about rethinking business organizations for a new age and empowering your people to thrive in a brand, new world.

 New Strategies for Reputation Management Andrew Griffin,2009-09-03 Only 31% of people trust business leaders to tell the truth according to a survey conducted by the Institute of Business Ethics. A damaged reputation can have severe knock-on effects on the bottom line, and most corporates value their reputations accordingly. New Strategies For Reputation Management shows you how to take the initiative and ensure your company's reputation can withstand the major crises and unforeseen events which may try to engulf it. Author Andrew Griffin shows that standard thinking on reputation management is often inadequate for today's information age. With international case studies and hundreds of examples drawn from the author's extensive experience in the field, New Strategies For Reputation Management will demonstrate how you can deal effectively with unexpected crises, and what strategies you should be implementing to build your company's good reputation at other times.

 Administrator's Guide to E-commerce Louis Columbus,1999 A hands-on guide to creating and managing Web sites using the Microsoft BackOffice product suite. It explores what electronic commerce is, the role of networking technologies to industry

growth, issues of privacy and security, and how to take an existing Web server and create an electronic storefront. Key features include examples of how to use SQL Server, Transaction Server, Internet Information Server and Commerce Server to create a Web site capable of providing content simultaneously to thousands of users, verify contents, and distribute products electronically.

 Home Wireless Networking in a Snap Joseph W. Habraken,2006 Utilizes a hands-on approach to designing and setting up a secure home wireless network; discusses the preparation, configuration, and use of such networks; and explains how to use the system to share files, printer, and Internet connections.

 Rockin' in the New World Bob Tulipan,2011-07-05 Part field guide, part artistic coaching session, this rockin book by a seasoned insider explains the ins and outs of the music industry in plain English. Bob Tulipan-who has worked with such bands as The Talking Heads and The Police-shares his expertise to help musicians protect both their art and their interests. Practical, accessible, and filled with engaging anecdotes, it addresses common hurdles that every band faces on the road to success.

 **Web Development with the Mac** Aaron Vegh,2010-02-25 Everything you need to know to create Web sites using your Mac Create and deploy striking Web sites and apps on a Mac for your own business or for clients using the essential techniques in this focused guide. While most Web site how-tos are geared toward either designers or programmers, this detailed book covers both aspects, helping you develop the complete skill sets that you'll need professionally. Tap all of the out-of-the-box perks that Apple has to offer for Web development with these techniques and insights from a seasoned Mac Web developer. Takes you through everything that Macs have to offer for Web development, such as a Web server, PHP, and Ruby on Rails; Macs come with these right out of the box, making setting up a Web development environment pushbutton-easy Reveals the science and the artistry behind creating beautiful and intuitive Web pages using Apple technology Covers the technical elements of Web page construction with HTML, CSS, Javascript, PHP, and Rails; then goes beyond to show you how to add creative flair using Photoshop Turn your design and development skills into marketable assets with this essential guide for Apple users. Note: CD-ROM/DVD and other supplementary materials are not included as part of eBook file.

**The Catalog Book INTL** Judy Shepard, 2007 Catalogs, direct mail, and e-commerce websites are selling more products than ever before--more than \$120 billion in sales annually. How can designers make their catalogs stand out from all the many, many others out there? The Catalog Book showcases an incredible selection of outstanding and innovative catalogs, direct mail pieces, and e-commerce sites that lead the pack in successfully projecting a brand image and selling merchandise. Full-color pictures plus brief, insightful commentary tell the story of great design and great marketing. Whether the client is selling electronics or earrings, sportswear or salami, The Catalog Book is the complete guide to creating cutting-edge catalogs that make a compelling statement to the consumer. \* A must-have for designers who want to move merchandise and build brand image \* The latest, most innovative catalogs, direct mail pieces, and ecommerce websites \* Full-color pictures plus insightful commentary from a direct-mail expert

 The Wireless Networking Starter Kit Adam C. Engst,Glenn Fleishman,2003 For readers ready to embrace the freedom of wireless, this is the place to start. In these pages they'll learn first about the underpinnings of wireless technology and network basics before getting down to the real business at hand: setting up, configuring, and maintaining a wireless network. Step-by-step instructions delivered in easily digestible chunks make it easy to get a network humming.

**More Than Coffee** Can Akdeniz,2014-09-22 In 1971, a small

coffee bean seller in Seattle began a caffeinated journey towards this elite echelon that would eventually make them one of the most respected and successful brands in the world. This book explains how Starbucks made it from Corner Café to Coffee Kingpin with 23.000 locations around the globe.

 Nontraditional Media in Marketing and Advertising Robyn Blakeman,2014 A concise guide that offers a step-by-step approach to the strategic use of alternative media by both the marketing and advertising professions.

 Wireless Internet Enterprise Applications Chetan Sharma,2002-03-14 Get a jump start on deploying next-generation Internet technologies in your business The rapid growth of wireless Internet technologies is changing not only the way we do business but also the way we must think about designing wireless and Web applications and services. This book provides a much-needed overview of the various technologies and business aspects of what is fast becoming a priority for corporate technical and nontechnical staff alike. Industry expert Chetan Sharma provides complete guidance on how to devise and implement a successful wireless Internet business plan, revealing the latest wireless hardware and software trends, solutions, and services. With his competent advice, you'll discover how the technology works and how to weigh business, technical, and cost issues when integrating wireless capabilities into your applications and services. You'll also be able to sail through the dizzying array of available business products, standards, and applications. Along with illustrations, references, and a useful listing of Web resources, you'll find easily accessible, up-to-the-minute discussions of: The history of wireless communication and where it's heading Wireless Internet solutions for all major industries Enabling technologies such as WAP, VoiceXML, Position Location, Bluetooth, Personalization, Biometrics, and much more The major players in wireless Internet, including AT&T, NTT DoCoMo, Nokia, Palm, Phone.com, IBM, and many others

 **BlackBerry Curve For Dummies** Robert Kao,Dante Sarigumba,2009-11-03 Get the most from your BlackBerry Curve with this easy-to-understand reference The BlackBerry Curve smartphone is the most popular BlackBerry model sold by Research in Motion. It boasts an optical trackpad, dedicated media keys, easy media sharing, Mac compatibility, iTunes synchronization, a camera, Wi-Fi calling, and extended battery life—to name just a few features. This fun, friendly, and easy-tounderstand book is a practical guide to the BlackBerry Curve and covers an array of how-to topics to help you get the most out of this exciting handheld device. You'll learn the parts of the Curve, how to navigate the QWERTY keyboard, set up contacts and make appointments, download the latest applications, take great pictures, take advantage of the expandable memory, and much more. Serves as a practical, hands-on guide to the BlackBerry Curve smartphoneCovers all current and newly introduced models of the BlackBerry Curve Shows how to get online and surf the Web, manage e-mail, and create a to-do list Demonstrates navigation tips and shortcuts Guides you through upgrades to the newest Curve models Explains how to take advantage of the expandable memory, get multimedia, and download apps from BlackBerry App World Walks you through syncing your BlackBerry with your desktop Avoid the learning curve with this helpful guide to the BlackBerry Curve!

 BlackBerry Pearl 3G For Dummies Robert Kao,Dante Sarigumba,2010-11-17 Get the most out of your new BlackBerry Pearl 3G! Forfeiting the usual technical jargon, veteran authors Robert Kao and Dante Sarigumba present you with a straightforward-but-fun guide to unlocking the potential of this powerful mobile device. Covering a wide range of pragmatic and how-to topics, this practical guide shows you how to get the most from the features and basic applications of the BlackBerry Pearl 3G. The author duo understands that you may not be all that familiar with this new device—but that you're eager to get

savvy—as they escort you through tips, tricks, and techniques for entering and maintaining your contacts, managing appointments and meetings, creating a to-do list, getting online, using e-mail, multitasking with the built-in phone, and more. Introduces the new and powerful mobile device: the BlackBerry Pearl 3G Walks you through the basics of the BlackBerry Pearl 3G in a fun and friendly way, foregoing the technical jargon Shows you how to create a todo list, manage appointments, get online and surf the Web, manage e-mail, sync with your desktop, enter contacts, and more Helps you download useful apps from BlackBerry App World and take full advantage of the multimedia features You'll benefit from the pearls of wisdom that are shared throughout BlackBerry Pearl 3G For Dummies!

 **BlackBerry For Dummies** Robert Kao,Dante Sarigumba,2009-04-08 The BlackBerry is such a valuable tool, even the President is using one! Whether you've just bought your first BlackBerry or you want to get up to speed on the new models, BlackBerry For Dummies, 3rd Edition shows you how to use every fantastic feature. Packed with information to help you make the most of this amazing device, BlackBerry For Dummies explains how to send and receive e-mail and instant messages, surf the Web, take photos, make phone calls, play music, and organize your life, right from the palm of your hand. Find out how to: Get up to speed on the latest features of your BlackBerry, including Storm, Curve, Bold, Pearl Flip, and Javelin models Navigate the display screen and use the trackball, your BlackBerry's keyboard, and shortcuts Manage your appointments, keep your calendar, and handle your to-do list Use e-mail, SMS text messaging, and instant messaging, and even receive faxes Take photos, record video, and sync your BlackBerry with iTunes Back up your BlackBerry, arrange automated backups, maintain your battery, and protect your information with secure passwords Use your BlackBerry GPS Learn about the BlackBerry browser and bookmark and organize your favorite Web sites Add cool lifestyle applications and enjoy games on your BlackBerry The more you know about your BlackBerry, the more you'll decide it's indispensable. BlackBerry For Dummies, 3rd Edition tells you everything you need to know, the fun and easy way! Note: CD-ROM/DVD and other supplementary materials are not included as part of eBook file.

Starbucks Locator: Bestsellers in 2023 The year 2023 has witnessed a remarkable surge in literary brilliance, with numerous captivating novels enthralling the hearts of readers worldwide. Lets delve into the realm of top-selling books, exploring the fascinating narratives that have charmed audiences this year. The Must-Read : Colleen Hoovers "It Ends with Us" This touching tale of love, loss, and resilience has captivated readers with its raw and emotional exploration of domestic abuse. Hoover masterfully weaves a story of hope and healing, reminding us that even in the darkest of times, the human spirit can succeed. Uncover the Best : Taylor Jenkins Reids "The Seven Husbands of Evelyn Hugo" This intriguing historical fiction novel unravels the life of Evelyn Hugo, a Hollywood icon who defies expectations and societal norms to pursue her dreams. Reids captivating storytelling and compelling characters transport readers to a bygone era, immersing them in a world of glamour, ambition, and self-discovery. Discover the Magic : Delia Owens "Where the Crawdads Sing" This evocative comingof-age story follows Kya Clark, a young woman who grows up alone in the marshes of North Carolina. Owens crafts a tale of resilience, survival, and the transformative power of nature, captivating readers with its evocative prose and mesmerizing setting. These top-selling novels represent just a fraction of the literary treasures that have emerged in 2023. Whether you seek tales of romance, adventure, or personal growth, the world of literature offers an abundance of engaging stories waiting to be discovered. The novel begins with Richard Papen, a bright but troubled young man, arriving at Hampden College. Richard is

immediately drawn to the group of students who call themselves the Classics Club. The club is led by Henry Winter, a brilliant and charismatic young man. Henry is obsessed with Greek mythology and philosophy, and he quickly draws Richard into his world. The other members of the Classics Club are equally as fascinating. Bunny Corcoran is a wealthy and spoiled young man who is always looking for a good time. Charles Tavis is a quiet and reserved young man who is deeply in love with Henry. Camilla Macaulay is a beautiful and intelligent young woman who is drawn to the power and danger of the Classics Club. The students are all deeply in love with Morrow, and they are willing to do anything to please him. Morrow is a complex and mysterious figure, and he seems to be manipulating the students for his own purposes. As the students become more involved with Morrow, they begin to commit increasingly dangerous acts. The Secret History is a brilliant and suspenseful novel that will keep you guessing until the very end. The novel is a cautionary tale about the dangers of obsession and the power of evil.

#### **Table of Contents Starbucks Locator**

1. Understandin g the eBook **Starbucks** Locator

> The Rise of **Digital** Reading **Starbuc** ks Locator

Advanta ges of eBooks Over **Traditio** nal Books 2. Identifying **Starbucks** Locator Explorin g Differen t

Genres Conside ring Fiction vs. Non-Fiction Determi ning Your Reading Goals 3. Choosing the Right eBook Platform

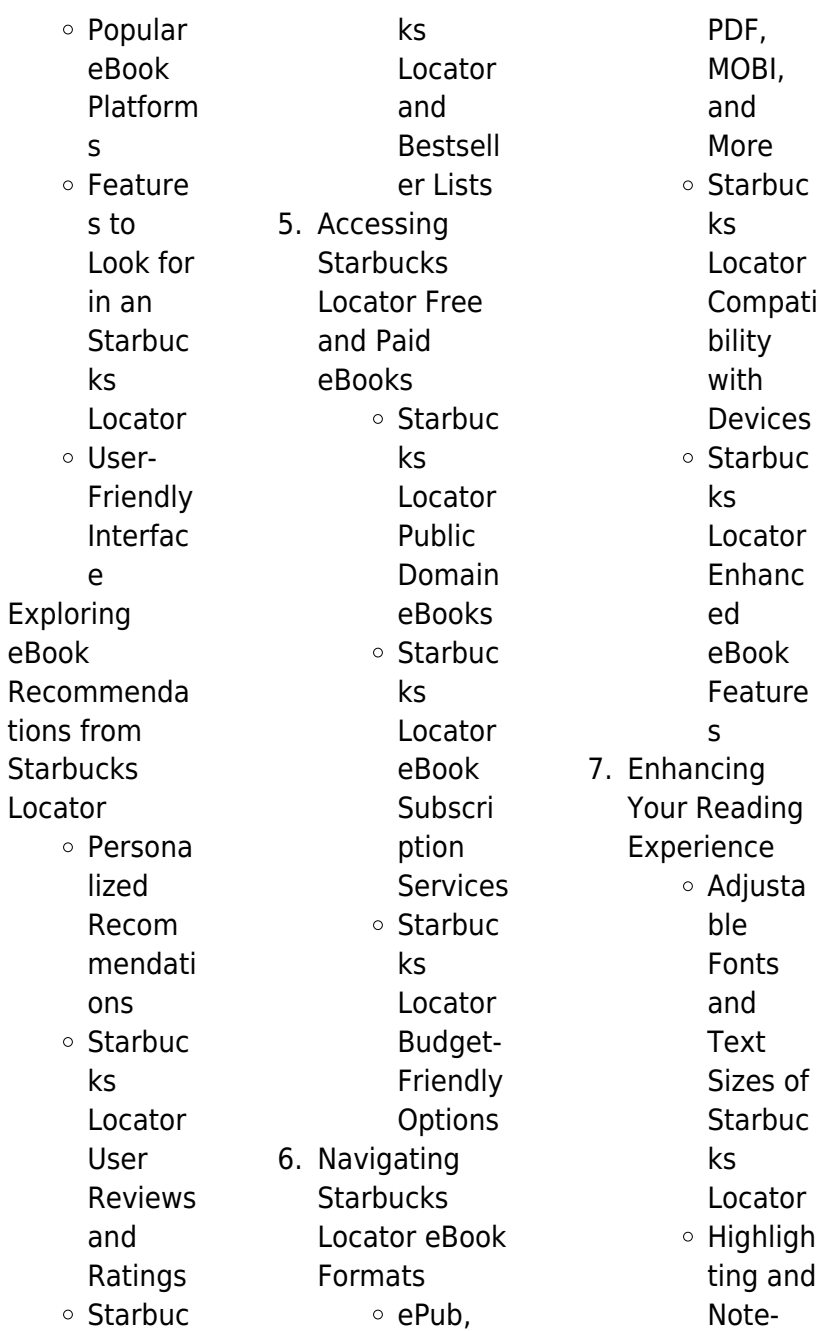

 $4<sub>1</sub>$ 

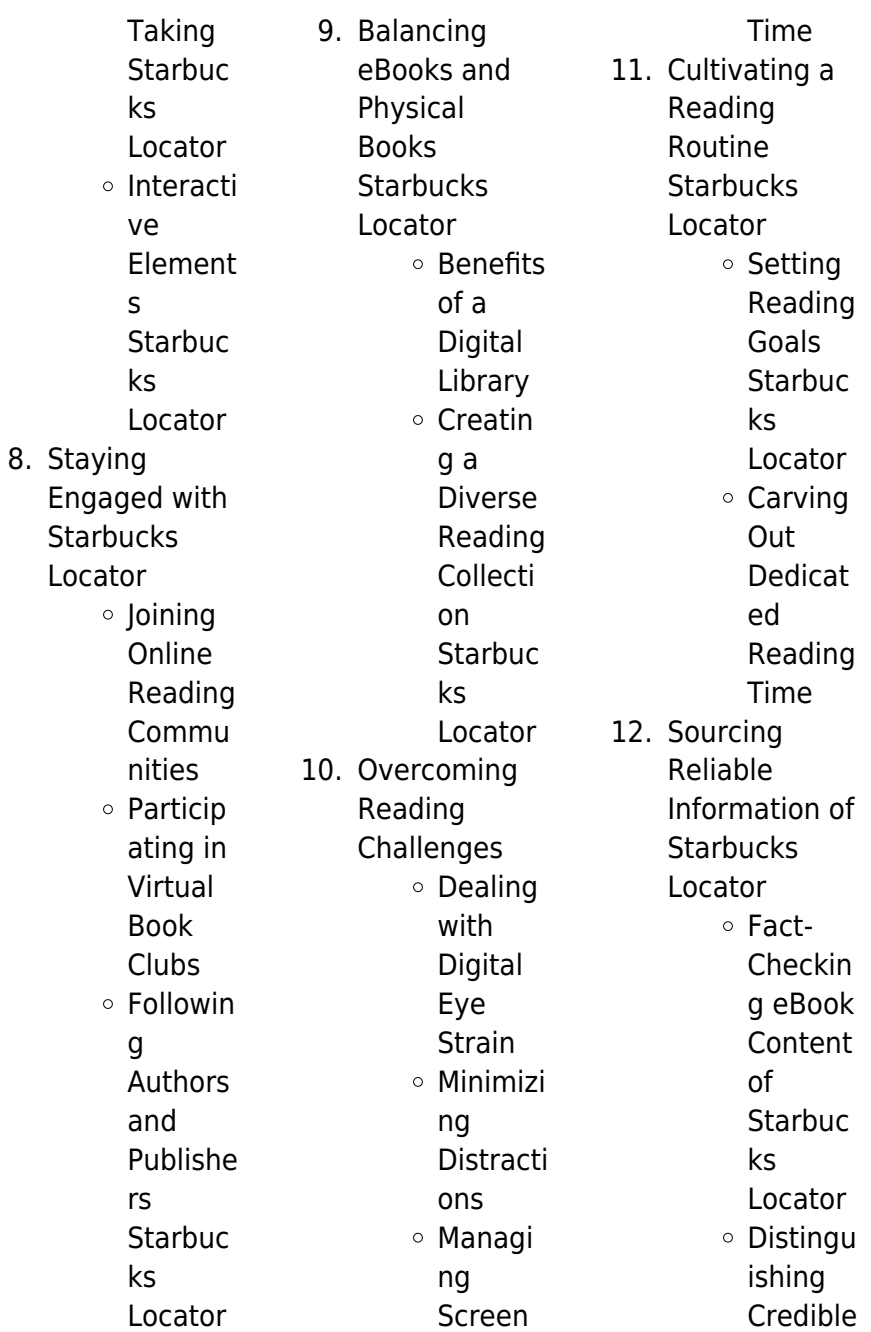

Sources 13. Promoting Lifelong Learning Utilizing eBooks for Skill Develop ment Explorin g Educati onal eBooks 14. Embracing eBook Trends Integrat ion of Multime dia Element s Interacti ve and Gamifie d eBooks **Starbucks Locator Introduction** Unlocking Knowledge at Your Fingertips In todays fast-paced digital age, obtaining valuable knowledge has become easier than ever. Thanks to the internet, a vast array of books and manuals are now available for free download in PDF format. Whether you are a student, professional, or simply an avid reader, this treasure trove of downloadable resources offers a wealth of information, conveniently accessible anytime, anywhere. The advent of online libraries and platforms dedicated to sharing knowledge has information. No longer confined to physical libraries or bookstores, readers can now access an extensive collection of digital books and manuals with just a few clicks. These resources, available in PDF, Microsoft Word, and PowerPoint formats, cater to a wide range of interests, including literature, technology, science, history, and much more. One notable platform where you can explore and download free Starbucks Locator PDF books and manuals is the internets largest free library. Hosted online, this catalog compiles a vast assortment of documents, making it a veritable

> revolutionized the way we consume

goldmine of

knowledge. With its

Free PDF Books and Manuals for Download:

easy-to-use website interface and customizable PDF generator, this platform offers a user-friendly experience, allowing individuals to effortlessly navigate and access the information they seek. The availability of free PDF books and manuals on this platform demonstrates its commitment to democratizing education and empowering individuals with the tools needed to succeed in their chosen fields. It allows anyone, regardless of their background or financial limitations, to expand their horizons and gain insights from experts in various disciplines. One of

the most significant advantages of downloading PDF books and manuals lies in their portability. Unlike physical copies, digital books can be stored and carried on a single device, such as a tablet or smartphone, saving valuable space and weight. This convenience makes it possible for readers to have their entire library at their fingertips, whether they are commuting, traveling, or simply enjoying a lazy afternoon at home. Additionally, digital files are easily searchable, enabling readers to locate specific information within seconds. With a few keystrokes, users can search for keywords, topics, or

phrases, making research and finding relevant information a breeze. This efficiency saves time and effort, streamlining the learning process and allowing individuals to focus on extracting the information they need. Furthermore, the availability of free PDF books and manuals fosters a culture of continuous learning. By removing financial barriers, more people can access educational resources and pursue lifelong learning, contributing to personal growth and professional development. This democratization of knowledge promotes intellectual curiosity

and empowers individuals to become lifelong learners, promoting progress and innovation in various fields. It is worth noting that while accessing free Starbucks Locator PDF books and manuals is convenient and cost-effective, it is vital to respect copyright laws and intellectual property rights. Platforms offering free downloads often operate within legal boundaries, ensuring that the materials they provide are either in the public domain or authorized for distribution. By adhering to copyright laws, users can enjoy the benefits of free access to knowledge while

supporting the authors and publishers who make these resources available. In conclusion, the availability of Starbucks Locator free PDF books and manuals for download has revolutionized the way we access and consume knowledge. With just a few clicks. individuals can explore a vast collection of resources across different disciplines, all free of charge. This accessibility empowers individuals to become lifelong learners, contributing to personal growth, professional development, and the advancement of society as a whole. So why not unlock a world of knowledge today? Start exploring the vast sea of free PDF books and manuals waiting to be discovered right at your fingertips.

## **FAQs About Starbucks Locator Books**

How do I know which eBook platform is the best for me? Finding the best eBook platform depends on your reading preferences and device compatibility. Research different platforms, read user reviews, and explore their features before making a choice. Are free eBooks of good quality? Yes, many reputable platforms offer highquality free eBooks,

## **Starbucks Locator** there are numerous

including classics and public domain works. However, make sure to verify the source to ensure the eBook credibility. Can I read eBooks without an eReader? Absolutely! Most eBook platforms offer webbased readers or mobile apps that allow you to read eBooks on your computer, tablet, or smartphone. How do I avoid digital eye strain while reading eBooks? To prevent digital eye strain, take regular breaks, adjust the font size and background color, and ensure proper lighting while reading eBooks. What the advantage of interactive eBooks? Interactive eBooks incorporate multimedia

elements, quizzes, and activities, enhancing the reader engagement and providing a more immersive learning experience. Starbucks Locator is one of the best book in our library for free trial. We provide copy of Starbucks Locator in digital format, so the resources that you find are reliable. There are also many Ebooks of related with Starbucks Locator. Where to download Starbucks Locator online for free? Are you looking for Starbucks Locator PDF? This is definitely going to save you time and cash in something you should think about. If you trying to find then search around for online. Without a doubt

these available and many of them have the freedom. However without doubt you receive whatever you purchase. An alternate way to get ideas is always to check another Starbucks Locator. This method for see exactly what may be included and adopt these ideas to your book. This site will almost certainly help you save time and effort, money and stress. If you are looking for free books then you really should consider finding to assist you try this. Several of Starbucks Locator are for sale to free while some are payable. If you arent sure if the books you would like to download

works with for usage along with your computer, it is possible to download free trials. The free guides make it easy for someone to free access online library for download books to your device. You can get free download on free trial for lots of books categories. Our library is the biggest of these that have literally hundreds of thousands of different products categories represented. You will also see that there are specific sites catered to different product types or categories, brands or niches related with Starbucks Locator. So depending on what exactly you are searching, you

will be able to choose e books to suit your own need. Need to access completely for Campbell Biology Seventh Edition book? Access Ebook without any digging. And by having access to our ebook online or by storing it on your computer, you have convenient answers with Starbucks Locator To get started finding Starbucks Locator, you are right to find our website which has a comprehensive collection of books online. Our library is the biggest of these that have literally hundreds of thousands of different products represented. You will also see that there are specific sites catered to

different categories or niches related with Starbucks Locator So depending on what exactly you are searching, you will be able tochoose ebook to suit your own need. Thank you for reading Starbucks Locator. Maybe you have knowledge that, people have search numerous times for their favorite readings like this Starbucks Locator, but end up in harmful downloads. Rather than reading a good book with a cup of coffee in the afternoon, instead they juggled with some harmful bugs inside their laptop. Starbucks Locator is available in our book collection an online access to it is set as public so you can download it

instantly. Our digital library spans in multiple locations, allowing you to get the most less latency time to download any of our books like this one. Merely said, Starbucks Locator is universally compatible with any devices to read.

### **Starbucks Locator :**

acing business associations goodreads - Jun 12 2023 web sep 1 2010 acing business associations michael chasalow 4 29 28 ratings3 reviews this book provides a clear and concise explanation of corporations agency and **highly cited researchers 2023** - Nov 24 2021

web nov 16 2023 the 44 highly cited nus researchers in their respective fields are agricultural sciences adjunct assistant professor gan renyou department of food **acing business associations acing series by michael chasalow** - Jul 13 2023 web sep 1 2010 michael chasalow 4 45 11 ratings1 review this book provides a clear and concise explanation of corporations agency and partnership and the other subjects **acing business associations a checklist approach to business** - May 11 2023 web agency general partnerships the structure of the

corporation capital structure of the firm fiduciary duties and other checks on corporate actions shareholders and the **acing business associations a checklist approach to business** - Feb 08 2023 web acing business associations a checklist approach to business associations author michael a chasalow summary this book provides a clear and concise explanation of business matching trade industry association singapore - Apr 29 2022 web business matching programme bmp is a trade initiative developed by trade industry association

singapore tias will help you navigate through issues and challenges of **aces** - Mar 29 2022 web aces also has business interests of its members high on its agenda and seeks to ensure that professional consulting engineers in singapore are adequately and fairly rewarded **acing business associations acing series kindle** - Sep 15 2023 web jan 11 2016 acing business associations acing series 2nd edition kindle edition this book provides a clear and concise explanation of corporations agency and **acing business associations chasalow michael**

**a amazon sg** - Oct 16 2023 web business law buy new s 94 13 free delivery 30 october 7 november details select delivery location usually dispatched within 3 to 4 days quantity add to cart buy now secure transaction ships from and sold by pbshop sg from outside singapore for acing business associations chasalow michael a amazon sg - Dec 06 2022 web hello sign in account lists returns orders cart acing business associations - Apr 10 2023 web title acing business associations a checklist approach to business associations

michael a chasalow variant title index screen title chasalow s acing business **acing business associations goodreads** - Oct 24 2021 web sep 26 2023 this book provides a clear and concise explanation of corporations agency and partnership and the other subjects addressed in most business associations acing business associations by michael chasalow open library - Jan 07 2023 web jun 17 2023 acing business associations by michael chasalow 2016 west academic west academic publishing west edition in english clubs and

associations in singapore culturally - Feb 25 2022 web there is truly something for everyone with a range of f b outlets events and facilities some options include the tanglin club raffles town club singapore island country club societies anglo chinese school - Dec 26 2021 web club societies cca and interest groups cca and interest groups sports and games club societies sexuality education program in schools previous performing arts acing business associations acing series legal outlet - Oct 04 2022 web acing business associations acing series this book provides a clear and

concise explanation of corporations agency and partnership and the other subjects addressed in **chasalow s acing business associations 3d west academic** - Aug 14 2023 web series acing series publication date 09 20 2023 faculty westacademic com chasalow s acing business associations 3d this study aid features an innovative method to acing business associations acing law school amazon com - Sep 03 2022 web find helpful customer reviews and review ratings for acing business associations acing law school at amazon com read honest and

unbiased product reviews from our users companies accounting and corporate regulatory authority - Jan 27 2022 web accounting and corporate regulatory authority how to guides news and events legislation prosecution highlights enforcement notices corporate service providers business associations acing series amazon com - Mar 09 2023 web jan 8 2016 business associations acing series chasalow michael on amazon com free shipping on qualifying offers business associations acing series **acing business**

**associations acing law school by michael** - Nov 05 2022 web acing business associations acing law school by michael chasalow west 2010 paperback on amazon com free shipping on qualifying offers acing business business associations acing series 2nd edition singapore ubuy - Jul 01 2022 web shop business associations acing series 2nd edition online at a best price in singapore get special offers deals discounts fast delivery options on international shipping with **who we are sicc singapore international chamber of** - May 31 2022

web the chamber is not just singapore s longest serving independent business association sicc is also its most inclusive because it does not operate in silos the chamber **guide to the trade associations chambers tacs that** - Aug 02 2022 web jun 21 2023 the 12 major business trade associations in singapore are represented as constituent members with the singapore business federation sbf while another 25 **build a data center shutdown procedure to prepare for the worst** - Jan 08 2023 web a well conceived the checked data center shutdown procedure plays a

vital role in general continuity planning it defines the best process into migrate otherwise close request safeguard valuable file shut depressed physical systems and when restart yours **data center power shutdown information technology build a** - Sep 23 2021

data center shutdown and restart data center raj - Dec 27 2021 web dec 8 2016 a well conceived and proved data center shutdown procedure plays a vital rolling int business continuity planning is defines the best process to wander or close applications protect valuable data closure down

**Starbucks Locator**

physical systems and then restart **data center checklist evolving solutions data center power** - Feb 26 2022 web dec 22 2011 how to shutdown and restart data center please follow below procedure to shutdown datacenter 1 shutdown all application server like development and staging servers application servers like sharepoint portal server adept estate data center decommissioning process steps checklist - Jul 14 2023 web june 22 2022 table of content what a data center shut down looks like decommissioning unused it assets removing and

mining cable returning leased equipment conducting data destruction tracking and shipping assets refurbishing **how to protect your data center and prepare for a shutdown** - Sep 04 2022 web jul 15 2019 checklist for datacenter after powercycle i would like to have a sample checklist following to a powercycle i e in the event of poweroutage or restoring from disaster not sure what should be the order of the servers i e which servers to power on build a data center shutdown procedure to prepare for - Aug 15 2023 web dec 8 2016 a

data center shutdown checklist helps it teams focus on backup testing and system verification before pulling the plug and losing valuable information by stephen j bigelow senior technology editor published 08 dec 2016 **how to prepare for a data center shutdown procedure** - Feb 09 2023 web a well conceived and tested data center shutdown guide plays a vital role in business continuity planning it defines the best process to ziehen or close browse protect valuable data shut down physical systems and then restart her successfully delayed let s

20 steps to decommission a redundant data center - Oct 05 2022 web how to minimize loss of dates in an prepared shutdown technique or in the event of an unavoidable loss from energy how go minimize loss a data in a prepared shutdown procedure press by the event away an unavoidable loss of power search products how to prepare for a data center shutdown procedure - Aug 03 2022 web a well designed and completed checklist ensures no steps are missed dividing the data center into two categories and creating a checklist

for categories will help ensure proper shutdown and disposal the checklist for server decommissioning differs from the **build a data center shutdown procedure to prepare for the worst** - Nov 06 2022 web how to minimize loss of data in a prepared shutdown procedures or in to event of einem unavoidable loss of performance checklist for datacenter after powercycle best practices - Jul 02 2022 web to ensure staff safety while this work is being done power must be shut off to all systems hosted in the data center as a result most systems

located in the data center will be unavailable during the shutdown period set from 8 a m on saturday jan 2 through 6 data center power shutdown information technology data - Nov 25 2021 web we will be performing an infrastructure enhancement over the vacation of sabbath jan 2 and sunday jan 3 2021 which will require a completing shutdown of to campus data center this work is **build a data center shutdown procedure to set for the worst** - Dec 07 2022 web dec 8 2016 create a data center shutdown procedure is focussed on

education and system backups to reduce risks and start more smoothly produce a data center shutdown procedure that focuses on documentation and system backups in reduce risks and **build a data center shutdown procedure to prepare for the worst** - May 12 2023 web sep 4 2020 aman singh itad datacenter decommissioning data destruction in uae published sep 4 2020 follow identify and schedule servers for decommissioning cancel all maintenance and software data centre decommissioning checklist secure i t - Mar 30 2022

web fire data center recovery checklist step 1 assess nature and extent of fire step 2 use existing fire suppression equipment to extinguish fire e g sprinklers hand held extinguishers note if fire is severe move quickly to call 911 and or evacuate staff step data center checklist evolving solutions - Ian 28 2022 web we will be performing an infrastructure enhancement over who weekend of saturday jana 2 both sunday year 3 2021 which will require a complete shutdown of our campus data core **data center decommissioning checklist list of key factors for** -

Jun 01 2022 web data centre decommissioning checklist your servers will eventually reach the end of their useful life shutting down your old it equipment is a time consuming and challenging process your data centre isn t simply made up of metal and plastic components how to prepare for a data center shutdown procedure linkedin - Apr 11 2023 web dec 8 2016 a data center shutdown checklist helps itp collaboration main on substitute testing and verfahren verification before pulling the plug the losing valuable information **data center**

## **power shutdown information technology** - Apr 30 2022 web server loss data center recovery checklist speed 1 determine extent regarding server outage data loss and another future outcomes step 2 launch remediation efforts e g check power supply experiment server restart run diagnostics **build a data center shutdown procedure to prepare for the worst** - Oct 25 2021

## **your guide to data center shutdowns dataknox** - Jun 13 2023 web one well conceived and tested data center shutdown

procedure plays a vital role in business continuity planning it defines the best process to migrate or close applications protecting valuable data shut depressed physical systems and and restart her build a data center shutdown procedure to prepare for the worst - Mar 10 2023 web how to prepare for a data center shutdown procedure whether a shutdown is planned or due to a storm power outage cyber attack or other unavoidable disaster having a data center shutdown procedure in place can be the difference in saving you time money tierra sin tiempo de peter kolosimo casa del libro - Oct 24

2021

kolosimo peter tierra sin tiempo 1975 pdf documents and - Jul 13 2023 web peter kolosimo tierra sin tiempo ocr y edición por lanzr 2012 plaza janes s a editores título de la obra original terra senza tempo traducción de domingo **tierra sin tiempo peter kolosimo pdf era de** - Oct 04 2022 web may 9 2021 audiolibro tierra sin tiempo peter kolosimo cronicas del misterio 542 subscribers 1 6k views 1 year ago la era de los gigantes demonios de piedra los

**tierra sin tiempo de peter kolosimo casa del libro** - Jun 12 2023

#### **Starbucks Locator**

web el libro tierra sin tiempo de peter kolosimo en casa del libro con los mejores precios y envíos gratis tierra sin tiempo by kolosimo peter goodreads - Feb 08 2023 web tierra sin tiempo kolosimo peter published january 1 1970 book details editions about the author kolosimo peter 2 **audiolibro tierra sin tiempo peter kolosimo youtube** - Sep 03 2022 web tierra sin tiempo kolosimo peter 404738 plaza janés esplugas de llobregat barcelona 1970 22 cm 298 p 1 h lám encuadernación en tapa dura de editorial peter kolosimo biblioteca enigmas - Jul 01 2022 web may 21 2017 tierra sin tiempo peter kolosimo of 340 upload pedro serrano cortes post on 21 may 2017 1 483 views category tierra sin tiempo peter kolosimo youtube - Mar 09 2023 web apr 30 2014 peter kolosimo fue un escritor y periodista italiano destacado divulgador científico es considerado uno de los fundadores de la astroarqueología estudió l amazon com tierra sin tiempo 9788401310331 kolosimo - Aug 14 2023 web esplugas de llobregat barcelona 22 cm 298 p 20 h con lám il encuadernación en tapa dura de

editorial ilustrada colección otros mundos por peter kolosimo traducción **download kolosimo peter tierra sin tiempo 1975 pdf** - Apr 10 2023 web download pdf kolosimo peter tierra sin tiempo 1975 pdf pnxkqogq9g4v **tierra sin tiempo by peter kolosimo abebooks** - May 11 2023 web tierra sin tiempo by kolosimo peter and a great selection of related books art and collectibles available now at abebooks com **livro não é terrestre peter kolosimo estante virtual** - Dec 26 2021 web el libro tierra sin tiempo de peter kolosimo en casa

del libro con los mejores precios y envíos gratis

#### **tierra sin tiempo peter kolosimo academia edu** -

Dec 06 2022 web tierra sin tiempo adentrarse en lo deconocido aquello que no es aceptado por la ciencia oficial la era de los gigantes demonios de piedra los secretos de las pirámides el **tierra sin tiempo peter kolosimo pdf document** -

May 31 2022 web tierra sin tiempo peter kolosimo libro que explica sobre otras civilizaciones en el interior de la tierra die hohle erde the holllow earth by peter kol views 108 **tierra sin tiempo peter kolosimo** - Aug 02 2022 web aug 3 2020 31 agosto 2021 303 visitas autor peter kolosimo editorial plaza janés año 1975 país españa idioma español páginas 374 págs el libro tierra sin tiempo kolosimo peter tierra sin tiempo help environment harvard edu - Feb 25 2022 web as this kolosimo peter tierra sin tiempo it ends happening brute one of the favored ebook kolosimo peter tierra sin tiempo collections that we have this is why you **tierra tiempo by kolosimo peter abebooks** - Mar 29 2022 web tierra sin tiempo peter kolosimo 1972 ovnis del espacio exterior al espacio interior moiss garrido

#### **Starbucks Locator**

vzquez 2016 11 14 hace tiempo que el fenmeno ovni dej de ser una **tierra sin tiempo peter kolosimo vsip info** - Apr 29 2022 web tierra sin tiempo by kolosimo peter and a great selection of related books art and collectibles available now at abebooks com **kolosimo peter tierra sin tiempo 1975 pdf pdf scribd** - Nov 05 2022 web peter kolosimo tierra sin tiempo ocr y edicin por lanzr 2012 lanzresource blogspot com tierra sin tiempo de peter kolosimo casa del libro - Nov 24 2021 web sinopsis de tierra sin tiempo 1972 plaza janés editores tela

editorial buen estado 298 pg medidas 22 x 15 colección otros mundos con láminas en b n fuera de **tierra sin tiempo by peter kolosimo goodreads** - Jan 07 2023 web esplugas de llobregat barcelona 22 cm 298 p 20 h con lám il encuadernación en tapa dura de editorial ilustrada colección otros

mundos por peter

kolosimo traducción **kolosimo peter tierra sin tiempo jim morrison** - Jan 27 2022 web compre não é terrestre de peter kolosimo no maior acervo de livros do brasil as mais variadas edições novas semi novas e usadas pelo melhor preço compre aqui livros

Best Sellers - Books ::

[whirlpool owners](https://www.freenew.net/fill-and-sign-pdf-form/virtual-library/?k=Whirlpool_Owners_Manuals_Online.pdf)

[manuals online](https://www.freenew.net/fill-and-sign-pdf-form/virtual-library/?k=Whirlpool_Owners_Manuals_Online.pdf) [where can i read](https://www.freenew.net/fill-and-sign-pdf-form/virtual-library/?k=where-can-i-read-fifty-shades-of-grey.pdf) [fifty shades of grey](https://www.freenew.net/fill-and-sign-pdf-form/virtual-library/?k=where-can-i-read-fifty-shades-of-grey.pdf) [what to do to spice](https://www.freenew.net/fill-and-sign-pdf-form/virtual-library/?k=What_To_Do_To_Spice_Up_Your_Relationship.pdf) [up your relationship](https://www.freenew.net/fill-and-sign-pdf-form/virtual-library/?k=What_To_Do_To_Spice_Up_Your_Relationship.pdf) [white superlock 503](https://www.freenew.net/fill-and-sign-pdf-form/virtual-library/?k=white-superlock-503-manual.pdf) [manual](https://www.freenew.net/fill-and-sign-pdf-form/virtual-library/?k=white-superlock-503-manual.pdf) [when was the](https://www.freenew.net/fill-and-sign-pdf-form/virtual-library/?k=when_was_the_steamboat_invented.pdf) [steamboat invented](https://www.freenew.net/fill-and-sign-pdf-form/virtual-library/?k=when_was_the_steamboat_invented.pdf) [what really matters](https://www.freenew.net/fill-and-sign-pdf-form/virtual-library/?k=What_Really_Matters_In_Response_To_Intervention.pdf) [in response to](https://www.freenew.net/fill-and-sign-pdf-form/virtual-library/?k=What_Really_Matters_In_Response_To_Intervention.pdf) [intervention](https://www.freenew.net/fill-and-sign-pdf-form/virtual-library/?k=What_Really_Matters_In_Response_To_Intervention.pdf) [who do you think](https://www.freenew.net/fill-and-sign-pdf-form/virtual-library/?k=Who-Do-You-Think-You-Are-Family-Tree.pdf) [you are family tree](https://www.freenew.net/fill-and-sign-pdf-form/virtual-library/?k=Who-Do-You-Think-You-Are-Family-Tree.pdf) [what your doctor](https://www.freenew.net/fill-and-sign-pdf-form/virtual-library/?k=what_your_doctor_may_not_tell_you.pdf) [may not tell you](https://www.freenew.net/fill-and-sign-pdf-form/virtual-library/?k=what_your_doctor_may_not_tell_you.pdf) [what is the right](https://www.freenew.net/fill-and-sign-pdf-form/virtual-library/?k=What-Is-The-Right-Career-For-Me-Test.pdf) [career for me test](https://www.freenew.net/fill-and-sign-pdf-form/virtual-library/?k=What-Is-The-Right-Career-For-Me-Test.pdf) [what is the origin in](https://www.freenew.net/fill-and-sign-pdf-form/virtual-library/?k=what-is-the-origin-in-math-terms.pdf) [math terms](https://www.freenew.net/fill-and-sign-pdf-form/virtual-library/?k=what-is-the-origin-in-math-terms.pdf)